# **Материалы по 1С**

## **Настройка. Сопровождение. Техподдержка. Услуги и консультации программистов 1С.**

© Корбис

май

2024

## **Получить консультацию**

Бесплатно: [сопровождение1с.рус](https://сопровождение1с.рус/)

## **Подписаться**

E-mail: [follow.it/1189](https://follow.it/1189?action=followPub) Блог: [nastroyka-1c.ru/blog](https://nastroyka-1c.ru/blog) Яндекс.Дзен: канал «[Digital](https://dzen.ru/nastroyka1c)» ВКонтакте: [vk.com/corbis\\_1c](https://vk.com/corbis_1c)

## **Задать вопрос**

ВК: [vk.com/im?sel=-158349508](https://vk.com/im?sel=-158349508) WA: [wa.me/79115001011](https://wa.me/79115001011) Telegram: [t.me/asc3535](https://t.me/asc3535)

#### Как сбросить пароль администратора в файловой базе 1С

Что делать, когда утеряны пароли и требуется восстановить доступ к базе 1С. Пароли могут быть забыты, изменены со стороны — из-за внутренней «диверсии», внешними компаниями или специалистами.

В общем, когда база есть, а войти в нее администратор или никто не может.

Подробнее – [в статье](https://program-1c.ru/all/kak-sbrosit-parol-administratora-v-faylovoy-baze-1s/).

Лайфхаки 1С Настройки 1С для более легкой и удобной работы

#### Как сбросить пароль администратора в файловой базе 1С

Что делать, когда утеряны пароли и требуется восстановить доступ к базе 1С. Пароли могут быть забыты, изменены со стороны - из-за внутренней «диверсии», внешними компаниями или специалистами. В общем, когда база есть, а войти в нее администратор или никто не может.

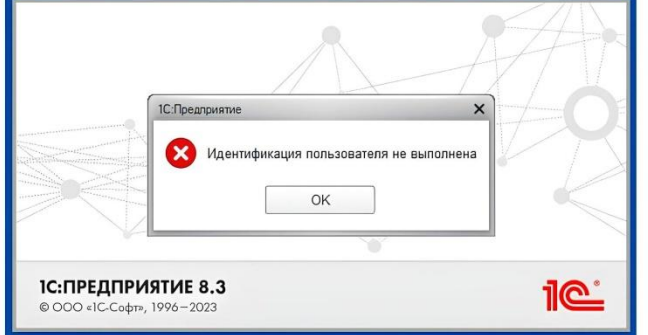

.<br>Ошибка при вводе пароля «Идентификация пользователя не выполнена»

Из допущений:

• у нас есть файловая база 1С, конфигурация здесь имеет второстепенное значение;

• знаем имя учетной записи с полными правами - сбрасывать будем именно пароль администратора, так как с помощью его мы легко поменяем пароли других пользователей.

Важно: перед изменениями ИБ всегда делайте резервную копию либо вносите корректировки на подготовленной копии рабочей базы.

#### Общий порядок действий

❄ ❄ ❄

#### Автоматическая авторизация на веб-сервере в тонком клиенте 1С

Задача: настроить автоматическую авторизацию на веб-сервере в тонком клиенте 1С. Например, когда пользователям надоедает каждый раз вводить логин и пароль для доступа к публикации ИБ.

Подробнее – [в статье](https://program-1c.ru/all/avtomaticheskaya-avtorizaciya-na-veb-servere-v-tonkom-kliente-1s/).

Лайфхаки 1С Настройки 1С для более легкой и удобной работы

#### Автоматическая авторизация на вебсервере в тонком клиенте 1С

Задача: настроить автоматическую авторизацию на веб-сервере в тонком клиенте 1С. Например, когда пользователям надоедает каждый раз вводить логин и пароль для доступа к публикации ИБ.

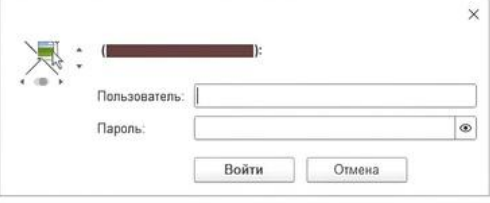

Авторизация пользователя веб-сервера

#### Как настроить

- 1. В списке информационных баз выберите нужную и нажмите на кнопку «Изменить...».
- 2. В поле с адресом информационной базы нажмите на ссылку «Дополнительно...».
- 3. В разделе «Выберите способ аутентификации пользователя вебсервере» проверьте, что установлен режим «Выбирать автоматически» — нажмите на «Далее >».

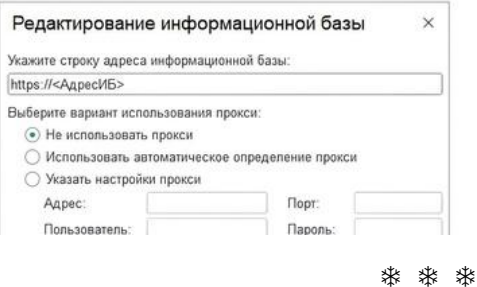

#### Keep calm или сохраняйте спокойствие

В любой непонятной ситуации, если не получается или требуется дополнительная поддержка, наши программисты 1С готовы помочь.

► +7-911-500-10-11. Звоните 09.00-19.00 или пишите на corbis35@vandex.ru. Постараемся помочь всеми техническими силами. Безопасной и производительной работы в Windows и 1С.

\* \* \*

#### Шутки и юмор

- $\blacksquare$ Не знаю, чего все ругают медленную работу 1С. Я, например, после ошибки "Файл базы данных поврежден" вообще ее открыть не могу.
- Фуф, мы успешно прошли обновление 1С. Решили его вообще не ставить.  $\blacksquare$
- $\blacksquare$ Имея всего лишь точилку, скотч и лопату, умелец из Твери попал под налог на недвижимость.
- Собачка говорит: «гав-гав». Кошечка говорит: «мяу-мяу». 1С говорит: «конфигурация базы данных не соответствует сохраненной конфигурации».
- $\blacksquare$ Что общего между 1С и колбасой? Лучше не знать, как она делается.
- Многие думают, у бухгалтеров есть одна волшебная кнопка «Сформировать». Которая все подсчитает как надо. Люди, вы ошибаетесь! Этих кнопок - две. Еще есть «Отправить».
- Всю жизнь работаешь с надеждой на то, что вот-вот стрельнет, и ты сделаешь по-настоящему что-то стоящее на 1С. В итоге стреляет, но в пояснице.
- Не понимаю, почему такие сложности с установкой 1С на айфон. На андроид, например, на раздва ставится. На айфон же – надо менять пол, покупать макбук и что-то еще.
- 1-го апреля моя 1С решила надо мной пошутить и сообщила «Каталог базы данных не обнаружен». Очень смешно.
- Опытный одинэсник проливает кофе на себя. И ноут цел, и бодрит в два раза лучше.
- Сигареты, кофе, 1С три кита, на которых держится наша бухгалтерия.
- В гипермаркет требуется грузчик-консультант. Знание 1С обязательно.
- Современные онлайн-кассы стали очень умными. Одна, например, при подключении заявила: «Не поддерживаю вашу 1С. Подключайте платную поддержку». До чего техника дошла.
- От фразы «Мы молодая, динамично развивающаяся компания...» пахнет базовой версией 1С.
- Если вы считаете, что ваш программист 1С только и делает, что постоянно пялится в монитор, что-то там смотрит или даже спит, то давайте не будем его отвлекать.
- Только в жизни все налаживаться стало, как вдруг обновление 1С.
- Олег был настолько ленивым, что сменил время на ПК и сразу обновил 1С до 2030 года.
- Удивительно, но уже через 3 месяца все толстые клиенты 1С в фитнес-клубе вдруг стали тонкими.
- База 1С свернулась так хорошо, что перестала разворачиваться на сервере.
- В самом дешевом медцентре ждут, пока ошибки 1С рассосутся сами собой.
- Что выбрать: Управление Торговлей или Комплексную Автоматизацию? Нет никакой розницы!
- В техподдержке 1С сказали, что надо перезагрузиться. Взяла отпуск, съездила на ретрит, набила тату – ошибки не ушли, но, блин, реально стало легче работать. Откуда они это знают?!
- В конфигурации 1С магазина для взрослых кнопка «Нет» заменена соответствующей номенклатурной позицией.
- У нас натуральная 1С. Без ГМО и ИТС.
- Шахматная конфигурация 1С впервые узнала о мате в процессе создания.
- Когда стажер 1С приходит на работу, ему сперва зачитывают должностные обязанности. Потом показывают рабочее место и говорят: «Это база».
- У меня неделю была открыта тестовая база в браузере и вчера я, наконец, пересилил себя. И закрыл вкладку.
- Про жизнь с программистом действительно не врали. Сидит, стучит по клаве, периодически грязно матерится или просит кофе.
- Напиши хороший код, и ты будешь нужен бизнесу пару дней. Напиши плохой код, и ты будешь нужен бизнесу всю жизнь.
- Моя бабка могла бы быть хорошим программистом. Она и деда, и отца закодировала.
- Богатые люди: Деньги не имеют значения. Красивые люди: Красота не имеет значения. Программисты: – Предупреждения не имеют значения.
- Не торопитесь делать работу с самого утра. После открытия 1С расслабьтесь, подождите она должна подышать...
- «Стерпится-слюбится» сказала бухгалтер и запустила синхронизацию 1С.
- Если тормозит 1С не тормози, перезагрузи.
- Пользователь это некто, кто рассказывает вам о том, что он хотел, когда вы показываете ему то, что он просил.
- Если программа работает не так, как написано в инструкции к ней, ошибка может быть и там, и там.